## Office 365

## Migrating and Managing Your Business in the Cloud

1977年<br>中国戦争編

Matthew Katzer Don Crawford

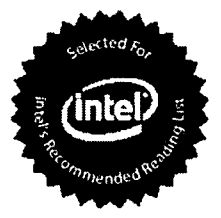

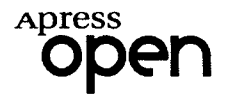

## **Contents**

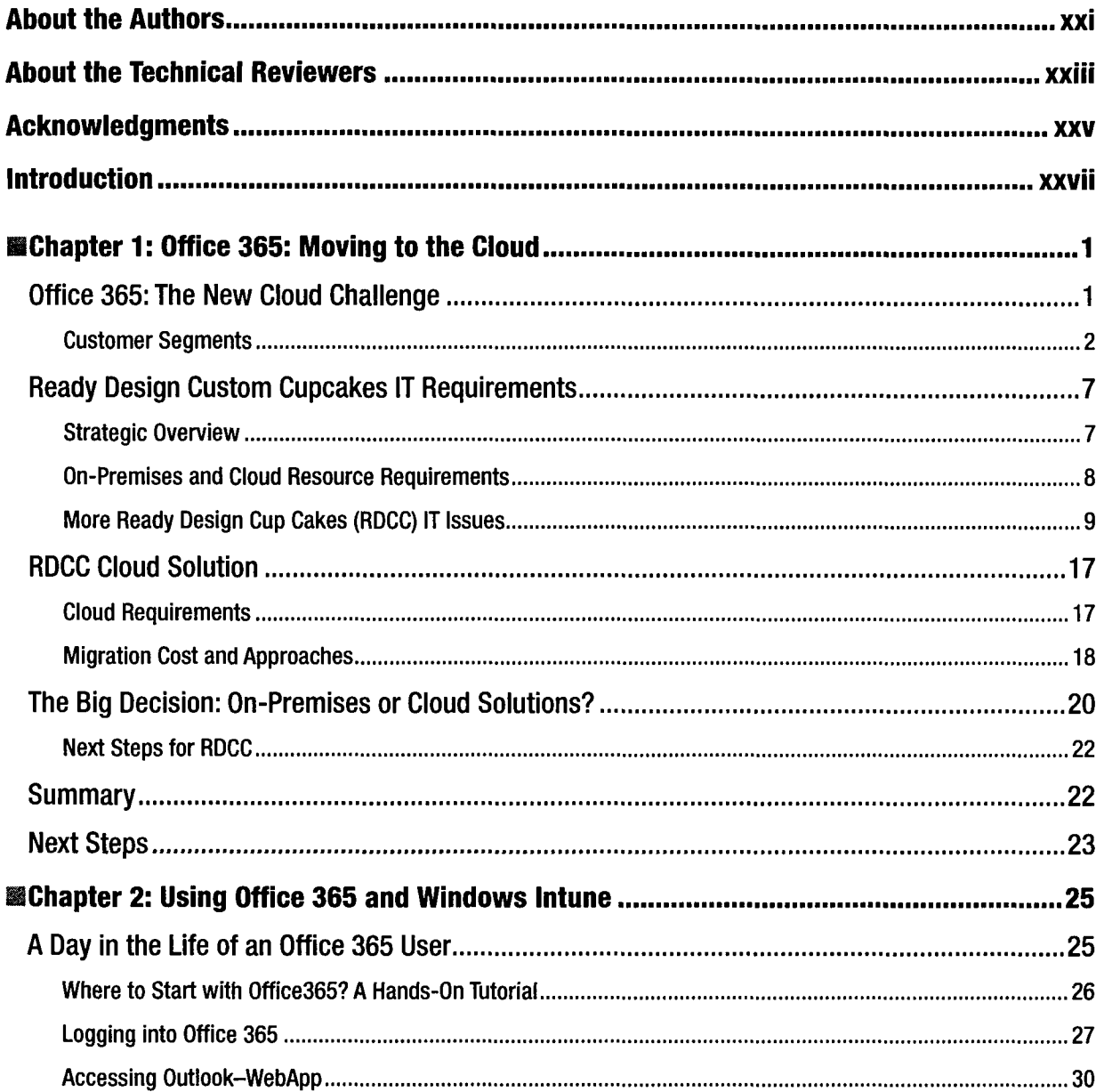

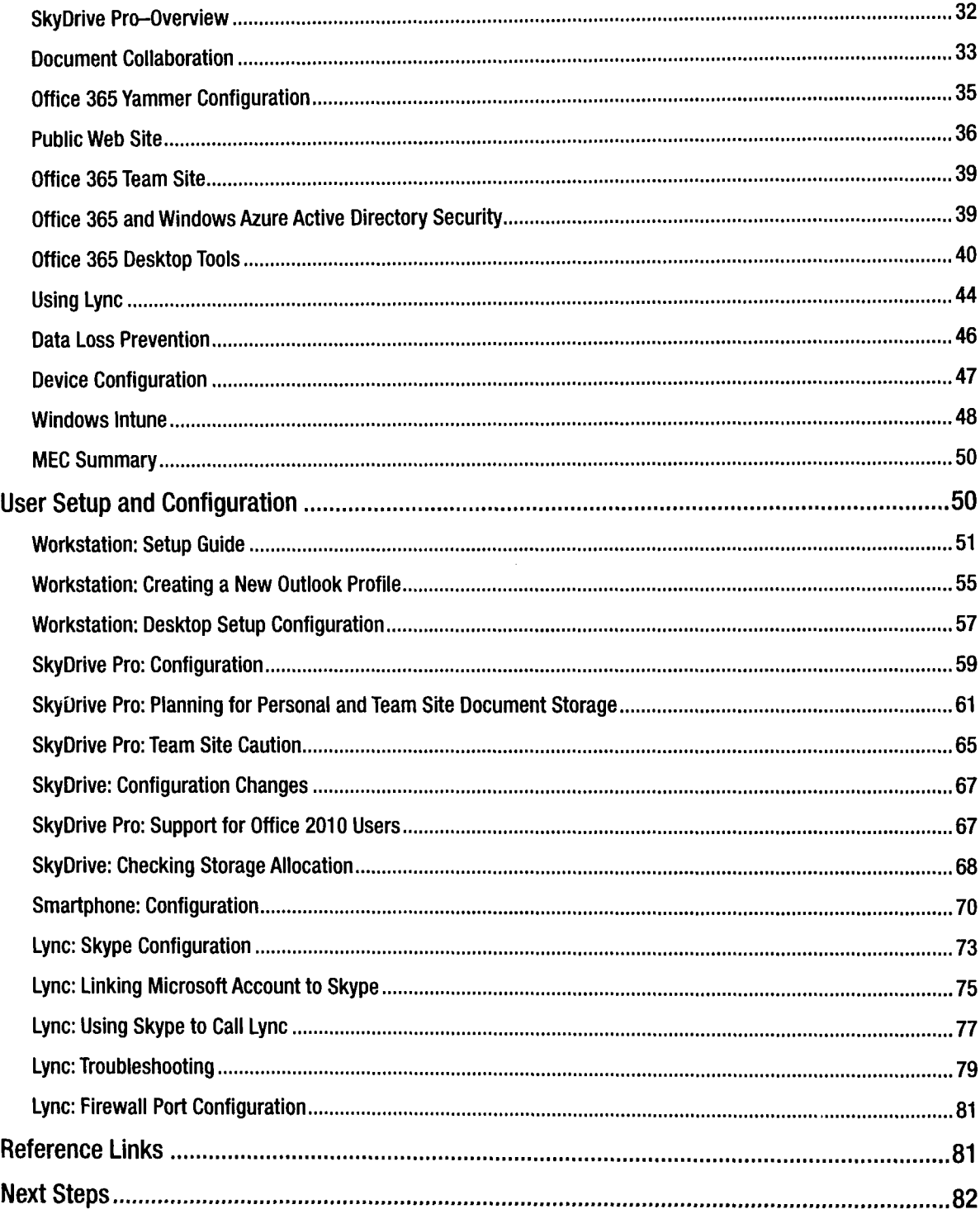

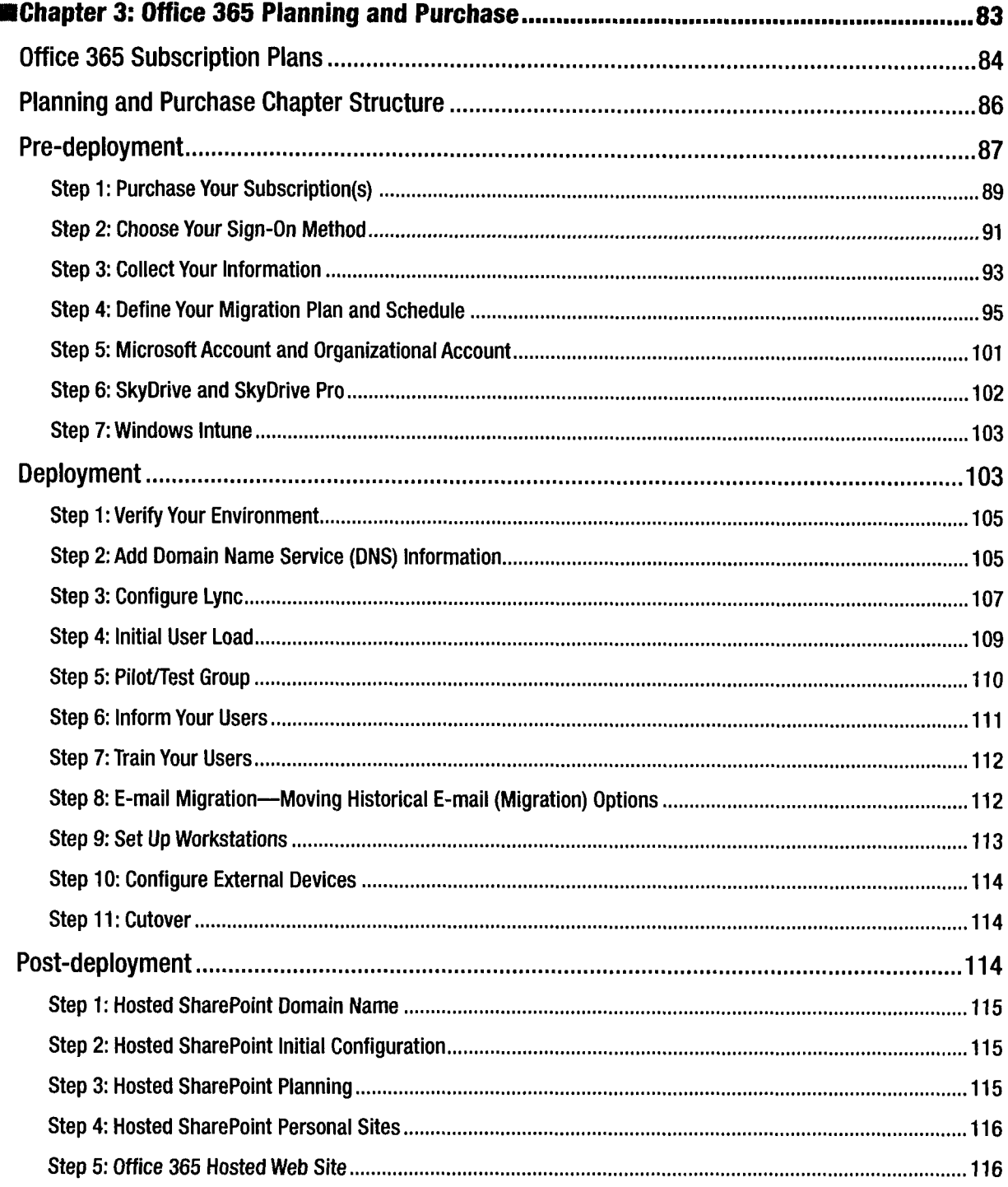

 $\sim$ 

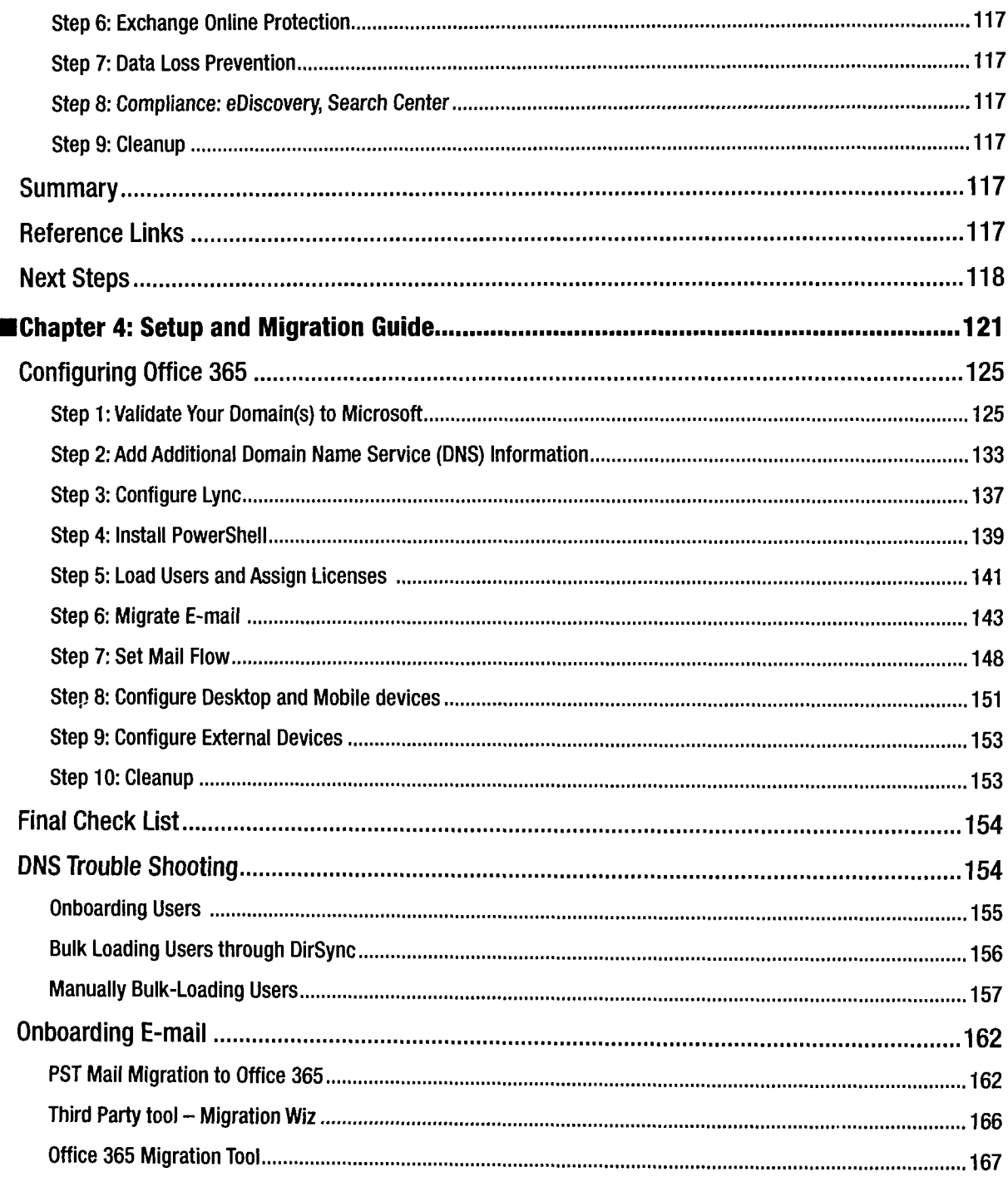

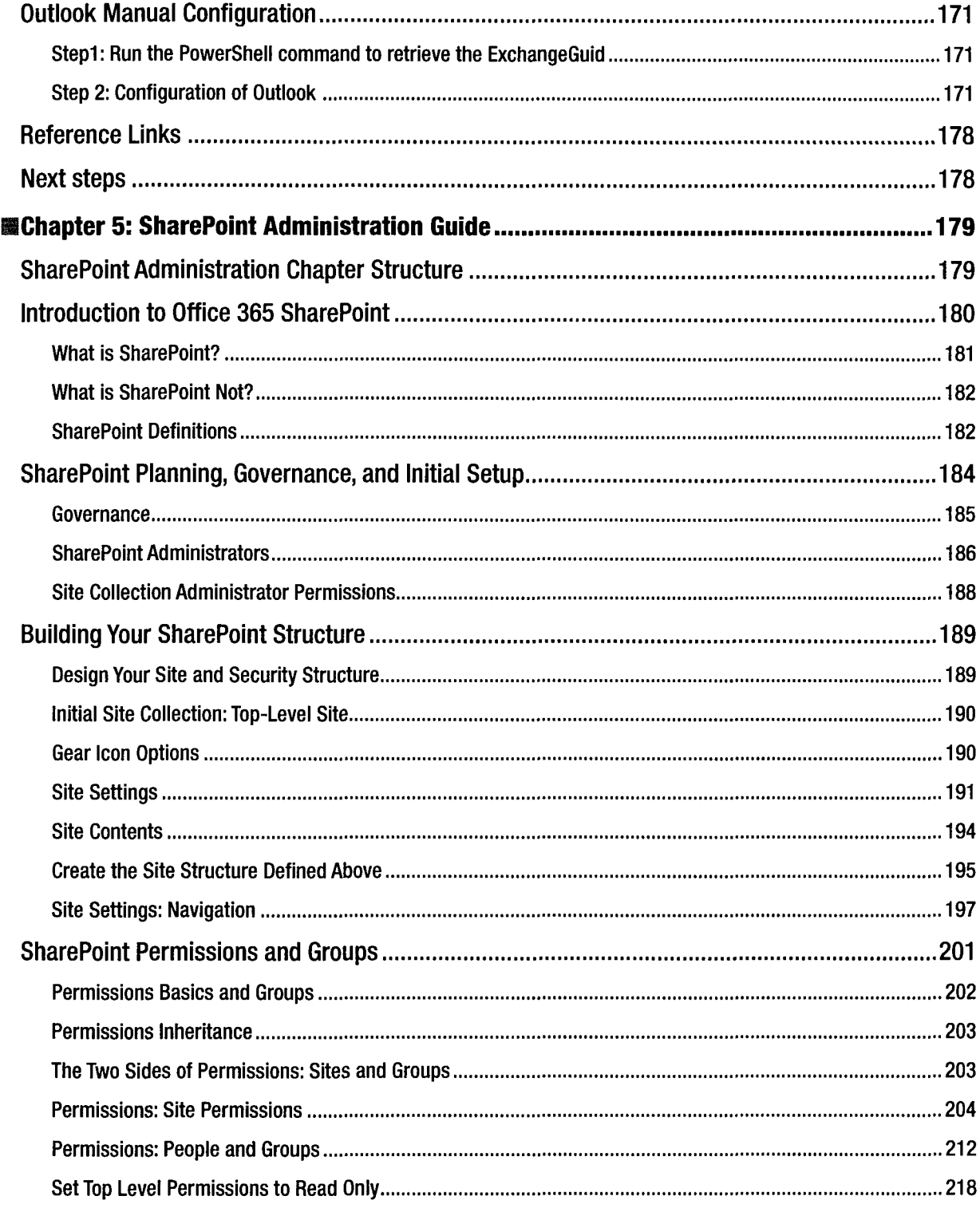

 $\mathcal{H}_{\mathcal{C}}$ 

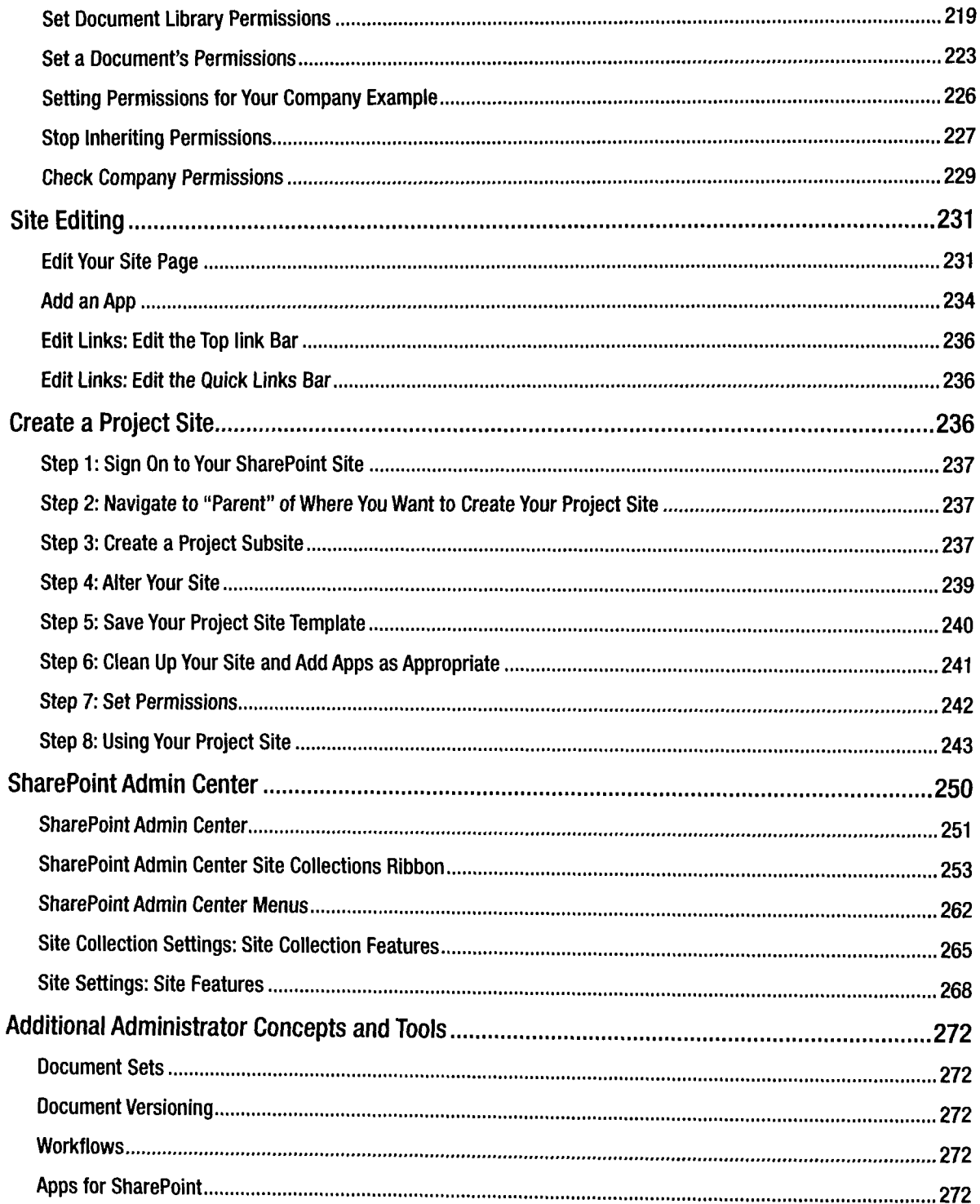

## CONTENTS

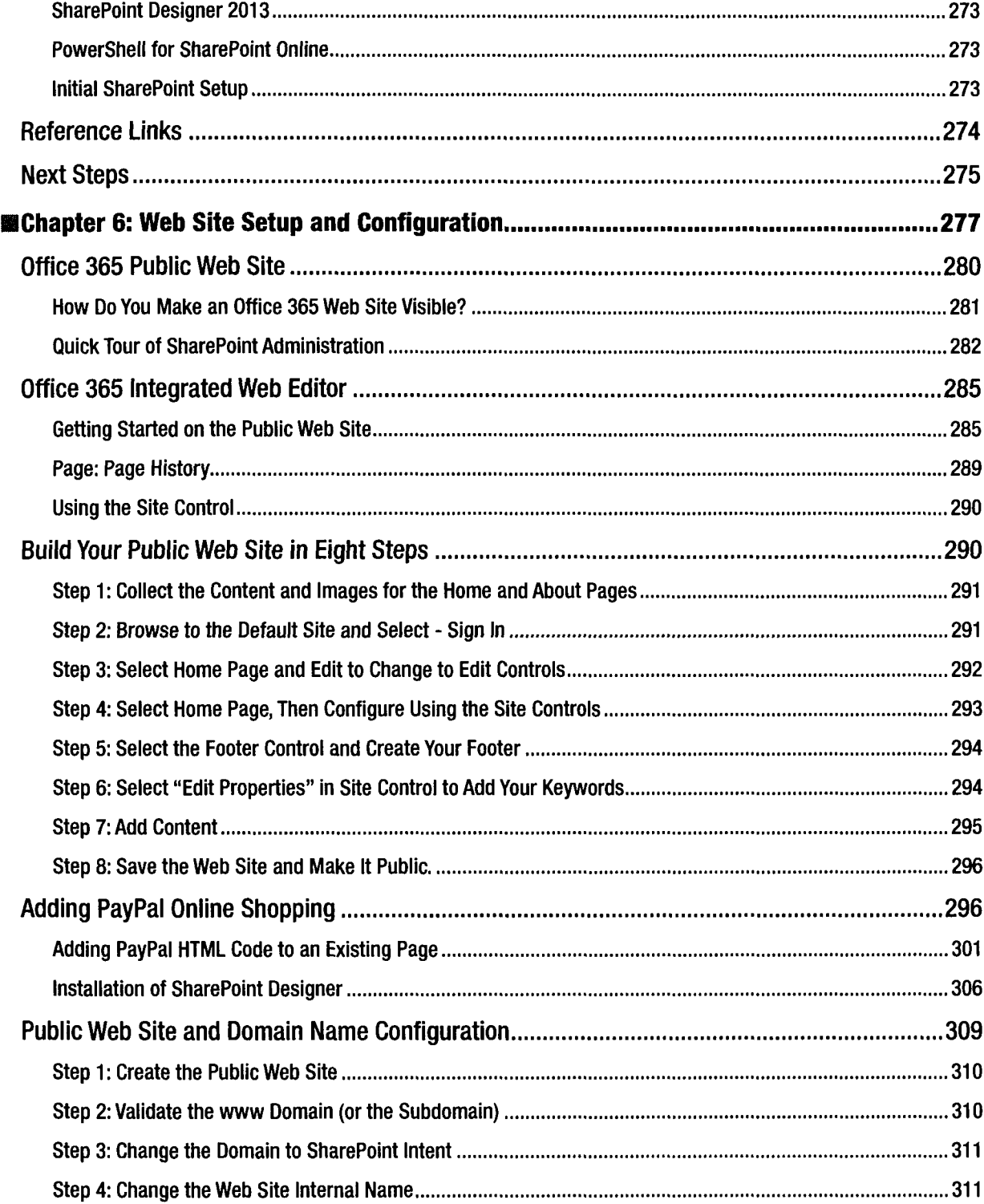

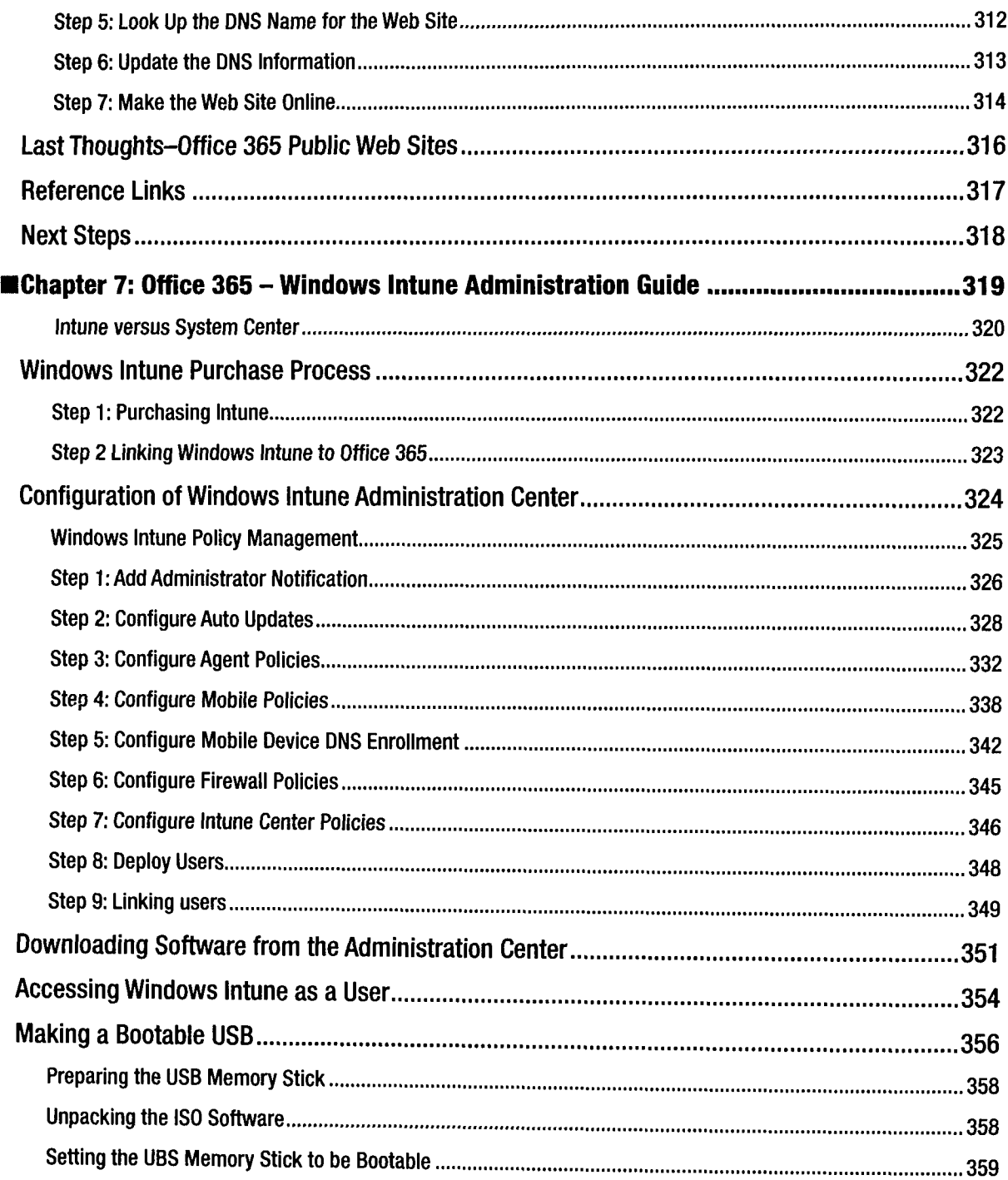

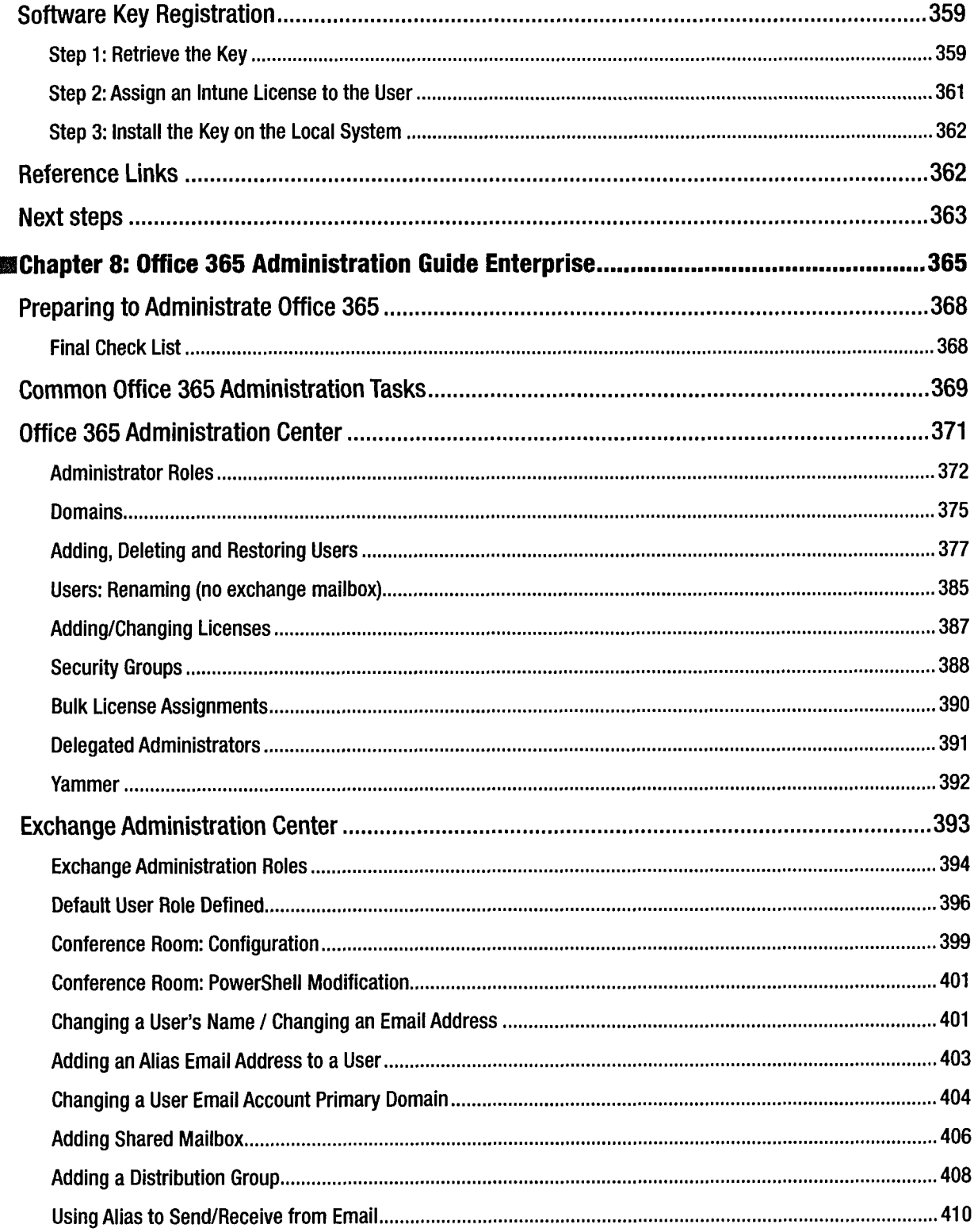

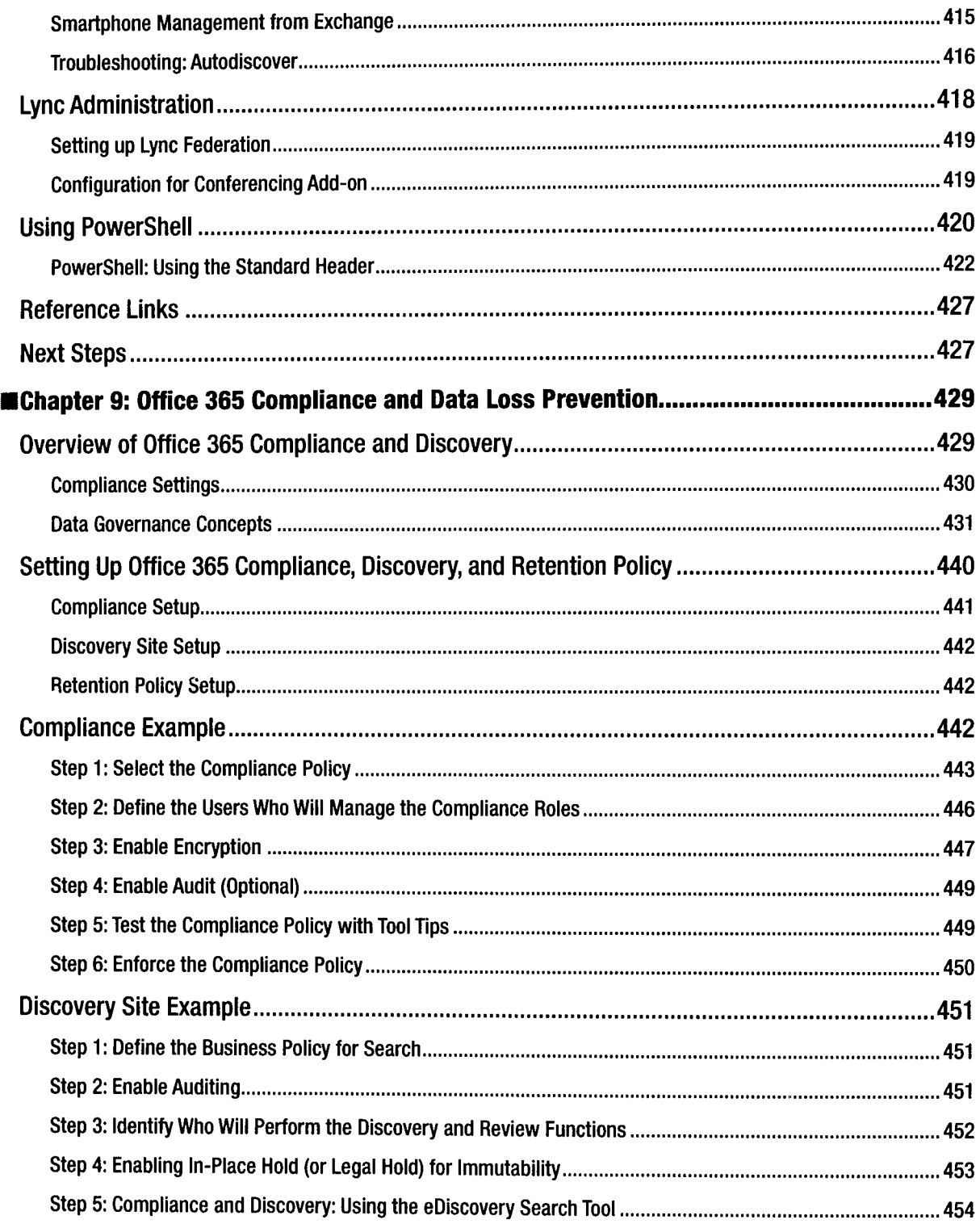

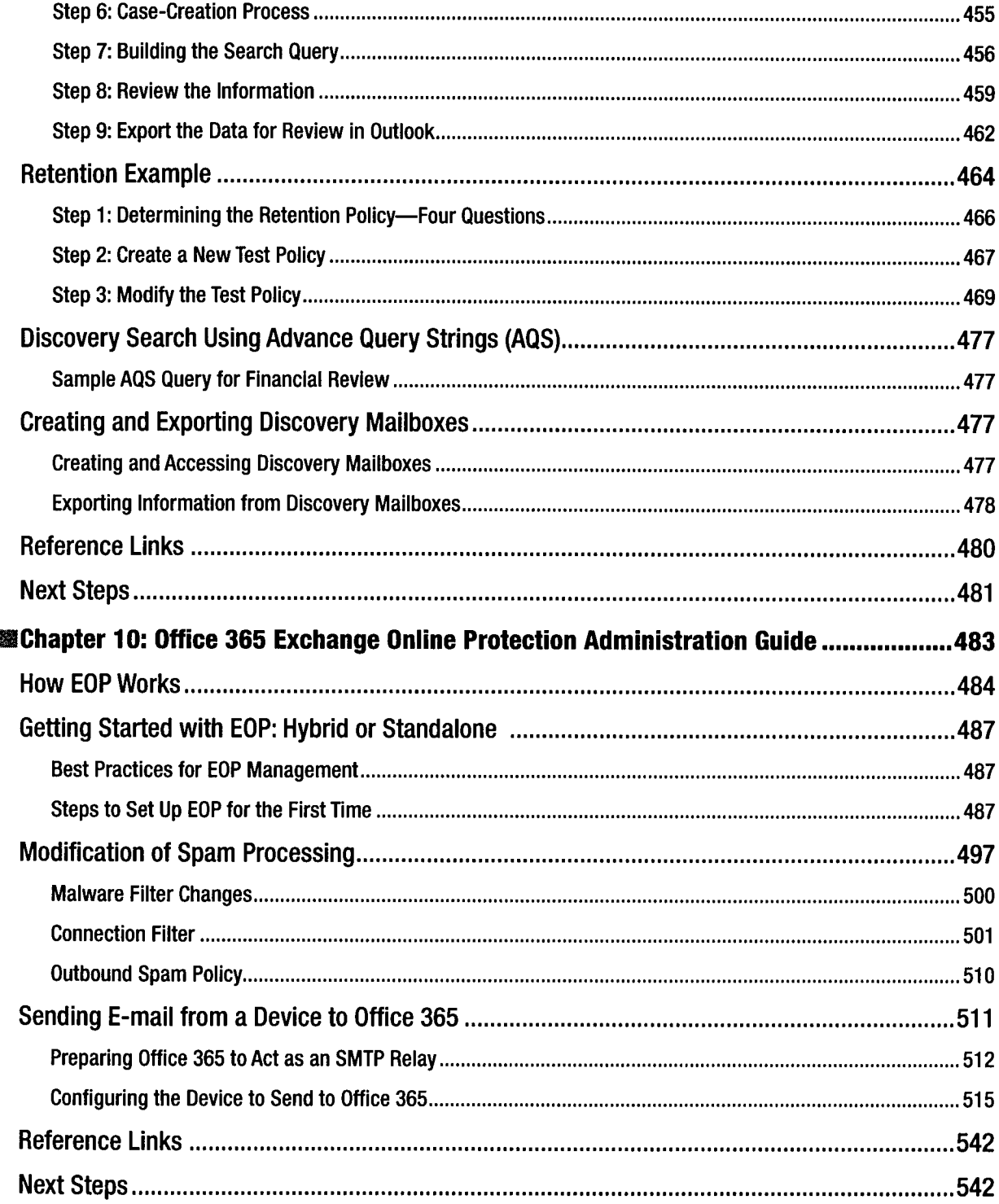

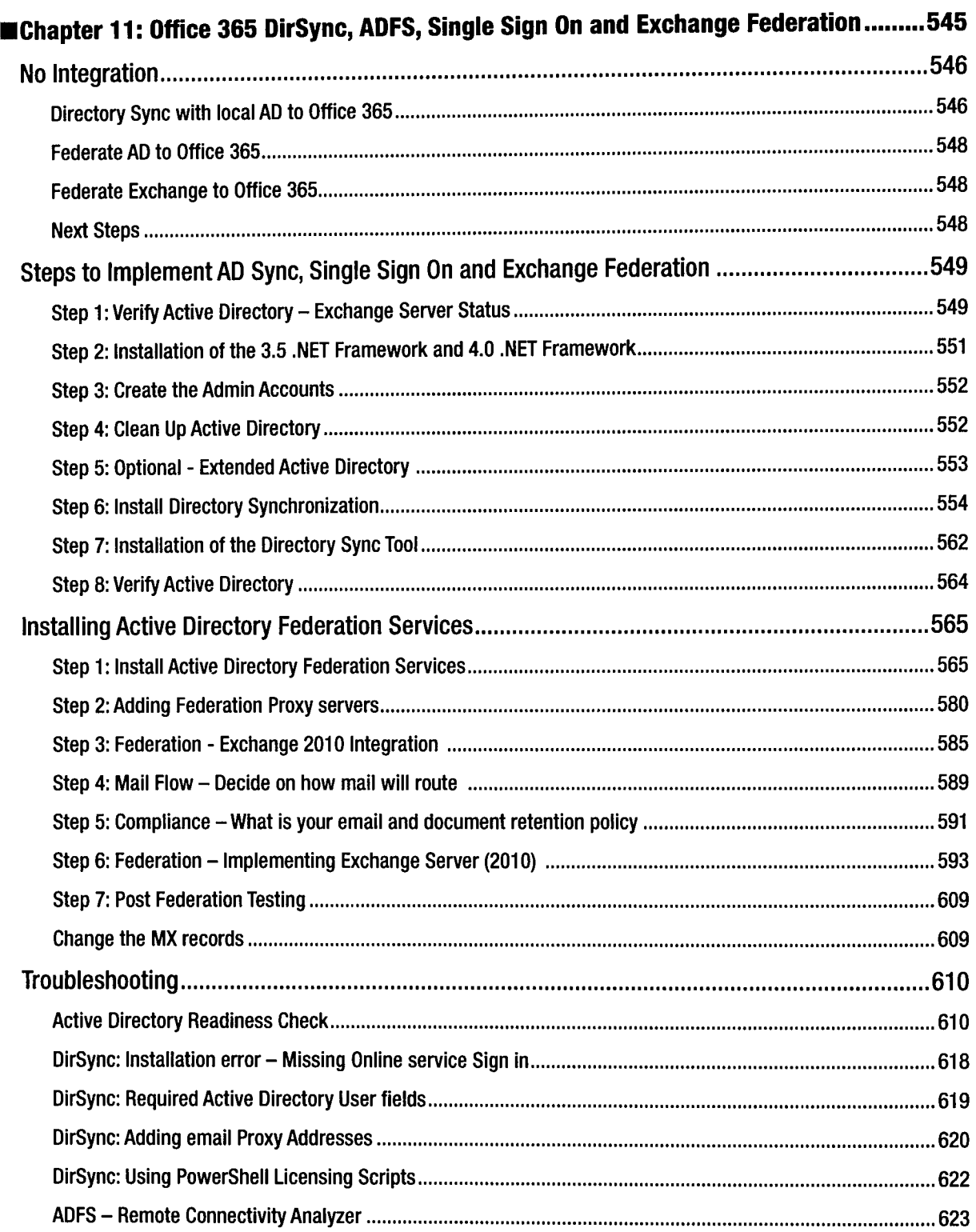

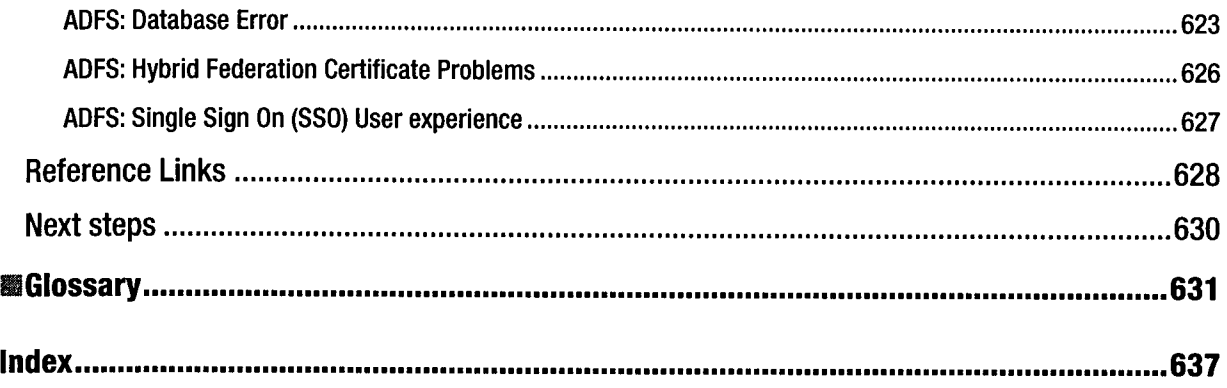